# CMSC201 Computer Science I for Majors

#### Lecture 23 – Searching and Sorting

All materials copyright UMBC and Dr. Katherine Gibson unless otherwise noted www.umbc.edu

#### Last Class We Covered

• Hexadecimal numbers – Will be on the final exam!

- Printing in color
	- Will not be on the final exam!

HONORS UNIVERSITY IN MARYLAND

#### Any Questions from Last Time?

### Today's Objectives

- To learn about some sorting algorithms
	- Bubble Sort
	- Selection Sort
	- Quicksort
- To learn about searching algorithms
	- Linear search
	- Binary search

#### **UMBC**

HONORS UNIVERSITY IN MARYLAND A N

#### Sorting

# Sorting Algorithms

• Sorting algorithms put the elements of a list in a specific order

- A sorted list is necessary to be able to use certain other algorithms
- Like search algorithms!
	- There must be an order to be able to search sorting once means we can search quickly forever

## Sorting Algorithms

- There are many different ways to sort a list
- What method would you use?
- Now imagine you can only look at *at most* two elements at a time
	- What method would you use now?
- Computer science has a number of commonly used sorting algorithms

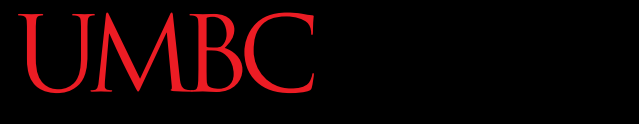

A N HONORS UNIVERSITY IN MARYLAND

#### Bubble Sort

## Bubble Sort Algorithm

- Let's take a look at a common sorting method!
- 1. We look at the first pair of items in the list, and if the first one is bigger than the second one, we swap them
- 2. Then we look at the second and third one and put them in order, and so on
- 3. Once we hit the end of the list, we start over at the beginning
- 4. Repeat until the list is sorted!

#### Bubble Sort Example

#### **[ 4, 8, 1, 10, 13, 14, 6]**

First pass: 4 and 8 are in order 8 and 1 should be swapped: **[ 4, 1, 8, 10, 13, 14, 6]**

8 and 10 are in order 10 and 13 are in order 13 and 14 are in order 6 and 14 should be swapped: **[ 4, 1, 8, 10, 13, 6, 14]**

#### Bubble Sort Example (Cont) **[ 4, 1, 8, 10, 13, 6, 14]**

Second pass: 4 and 1 should be swapped: **[ 1, 4, 8, 10, 13, 6, 14]**

4 and 8 are in order 8 and 10 are in order 10 and 13 are in order 13 and 6 should be swapped: **[ 1, 4, 8, 10, 6, 13, 14]** 13 and 14 are in order

#### Bubble Sort Example (Cont) **[ 1, 4, 8, 10, 6, 13, 14]**

Third pass: 10 and 6 should be swapped: **[ 1, 4, 8, 6, 10, 13, 14]**

Fourth pass:

8 and 6 should be swapped: **[ 1, 4, 6, 8, 10, 13, 14]**

#### Bubble Sort Video

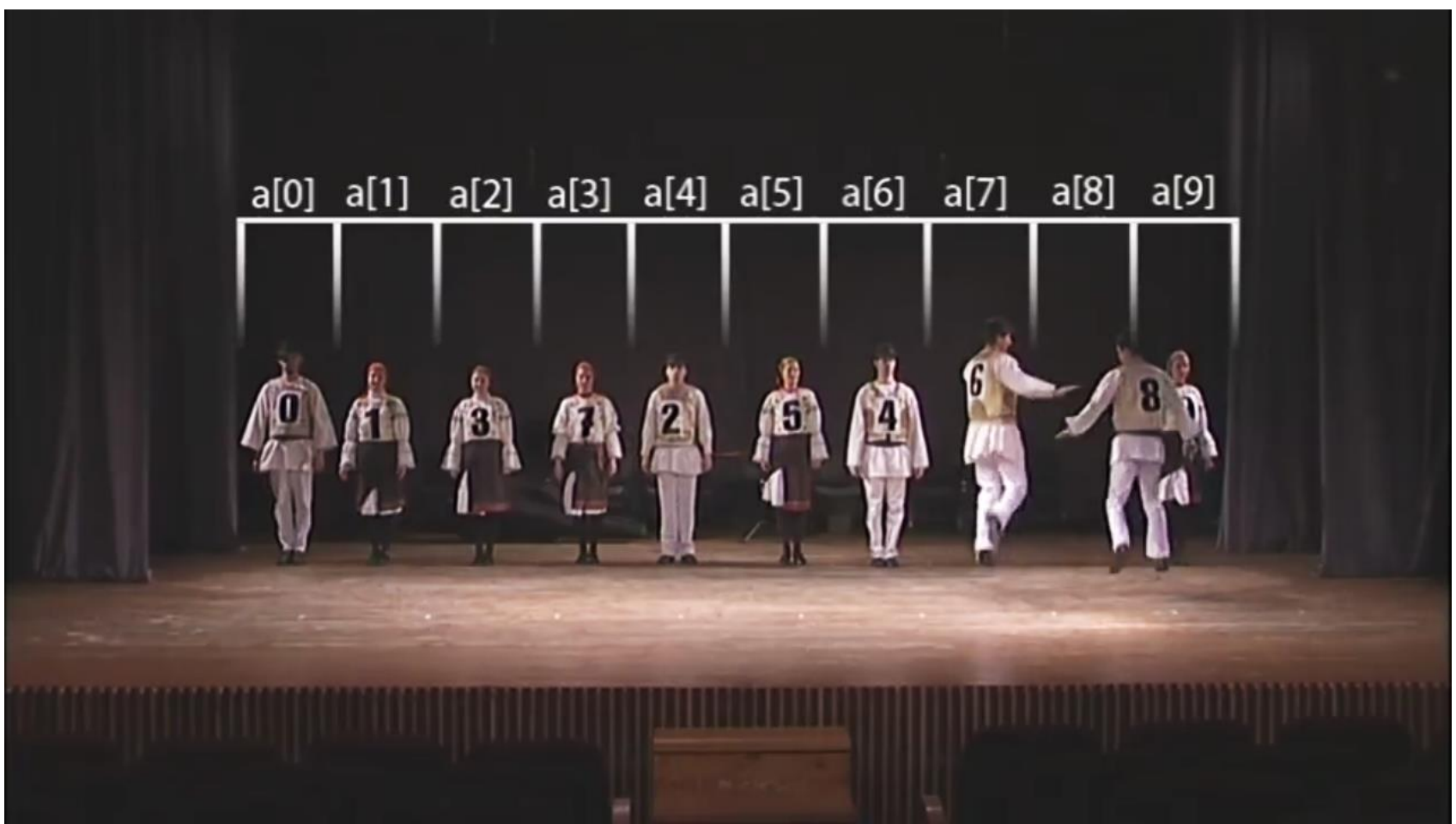

Video from https://www.youtube.com/watch?v=lyZQPjUT5B4

HONORS UNIVERSITY IN MARYLAND A N

#### Selection Sort

#### Selection Sort Algorithm

• Here is a very simple way of sorting a list:

- 1. Find the smallest number in a list
- 2. Move that to the end of a new list
- 3. Repeat until the original list is empty

• Unfortunately, it's also pretty slow!

#### HONORS UNIVERSITY IN MARYLAND

#### Selection Sort Video

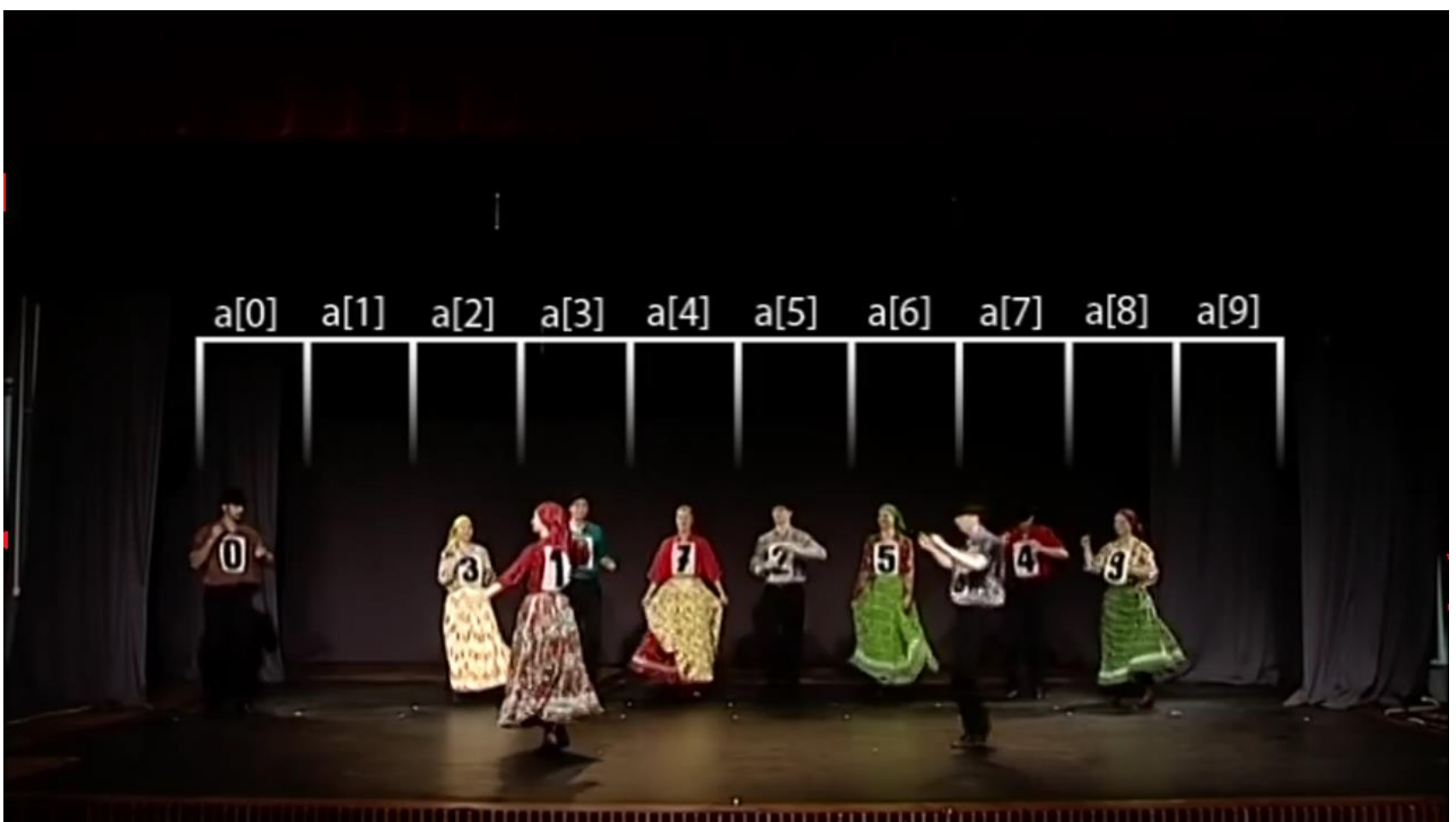

Video from https://www.youtube.com/watch?v=Ns4TPTC8whw

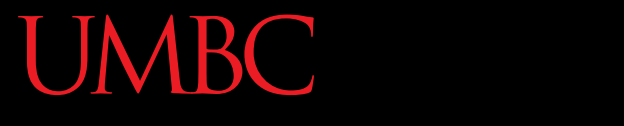

HONORS UNIVERSITY IN MARYLAND A N

#### Quicksort

#### Quicksort Algorithm

- Here's one more method:
- 1. Start with any number (the first one works)
- 2. Put everything less than that number on the left of it and everything greater than it on the right of it
- 3. Quicksort the left side and the right side
- Does this method remind you of anything?

HONORS UNIVERSITY IN MARYLAND

#### Quicksort Video

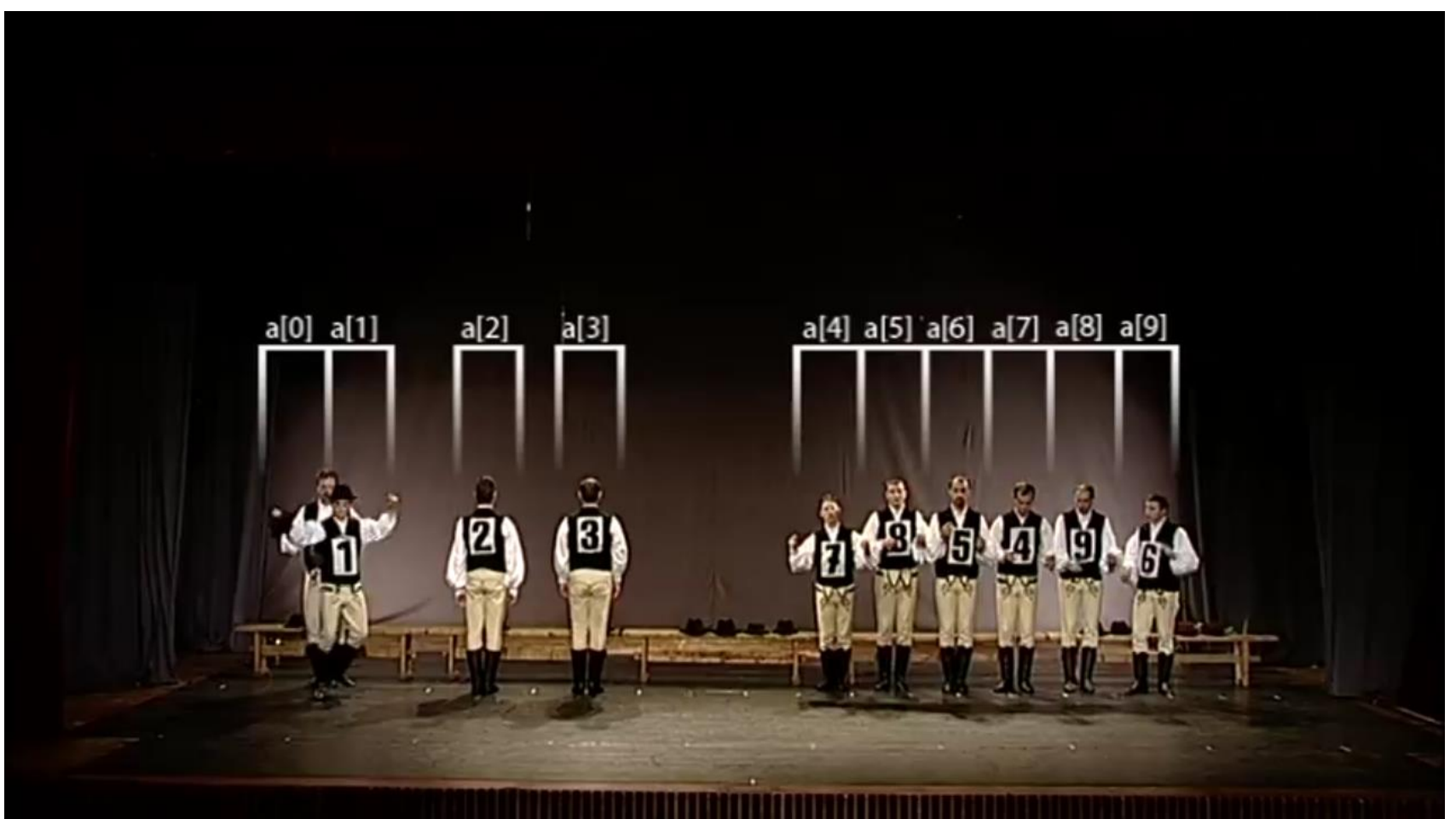

Video from https://www.youtube.com/watch?v=ywWBy6J5gz8

#### **UMBC**

AN HONORS UNIVERSITY IN MARYLAND

#### Search

## Motivations for Searching

• Want to know if something exists – Python can do this for us!

- Want to know where something exists
	- Python can actually do this for us too!
	- **raceWinners.index("#718")**
- But **how** does Python does this?

#### Exercise: **find()**

- Write a function that takes a list and a variable and returns the index of the variable in the list
	- If it's not found, return -1
	- You can't use **.index()**!
	- **def find(searchList, var)**

#### Exercise: **find()** Solution

**def find(searchList, var): for i in range(len(searchList)): if searchList[i] == var: return i**

> **# outside the loop, means that # we didn't find the variable return -1**

#### Linear Search

• You just programmed up a search function!

- This algorithm is called *linear search*
- It's a common, fundamental algorithm in CS
- It's especially useful when our information isn't in a sorted order
	- But it isn't very fast

#### Searching Sorted Information

- Now, imagine we're looking for information in something sorted, like a phone book
- We know someone's name (it's our "variable"), and want to find their number in the book
- What is a good method for locating their phone number?
	- Think about how a person would do this

### Algorithm in English

- Open the book midway through.
	- If the person's name is **on** the page you opened to
		- You're done!
	- If the person's name is **after** the page you opened to
		- Tear the book in half, throw the first half away and repeat this process on the second half
	- If the person's name is **before** the page you opened to
		- Tear the book in half, throw the second half away and repeat this process on the first half
- This is rough on the phone book, but you'll find the name!

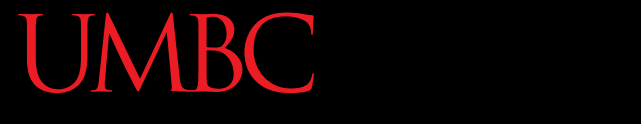

HONORS UNIVERSITY IN MARYLAND A N

#### Binary Search

#### Binary Search

• The algorithm we just demonstrated is better known as *binary search*

- Binary search is a *divide and conquer* algorithm – We've talked about these before, remember?
- Binary search is only usable on sorted lists – Why?

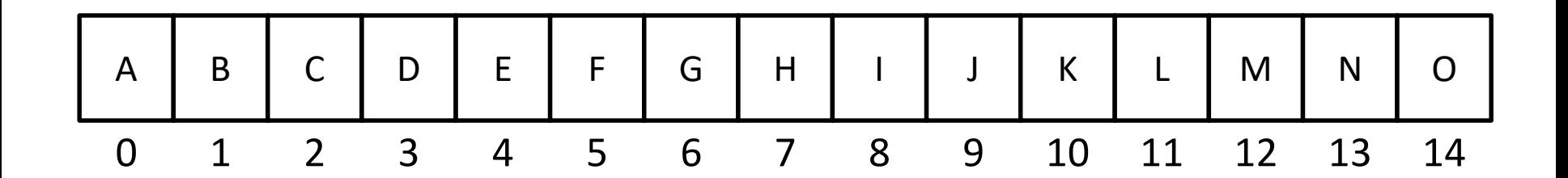

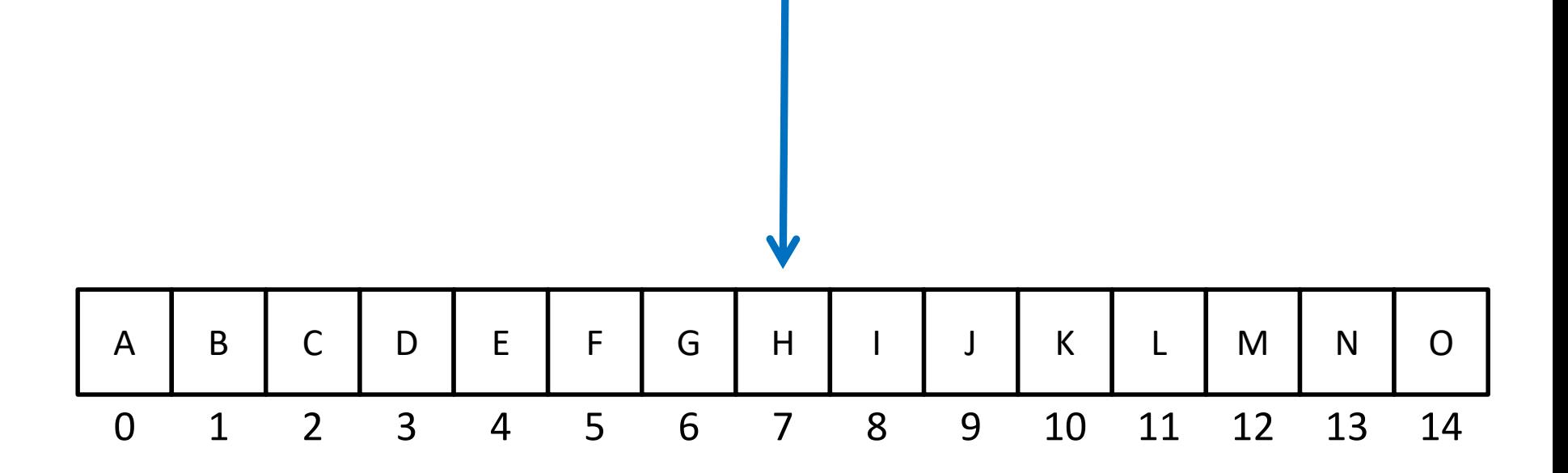

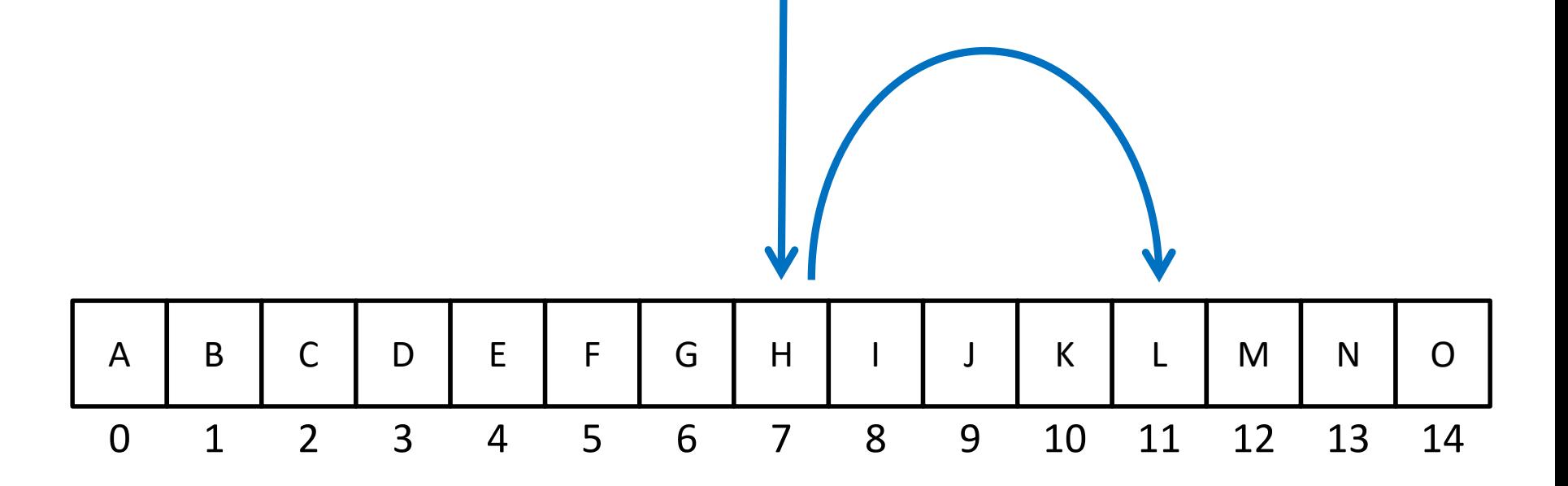

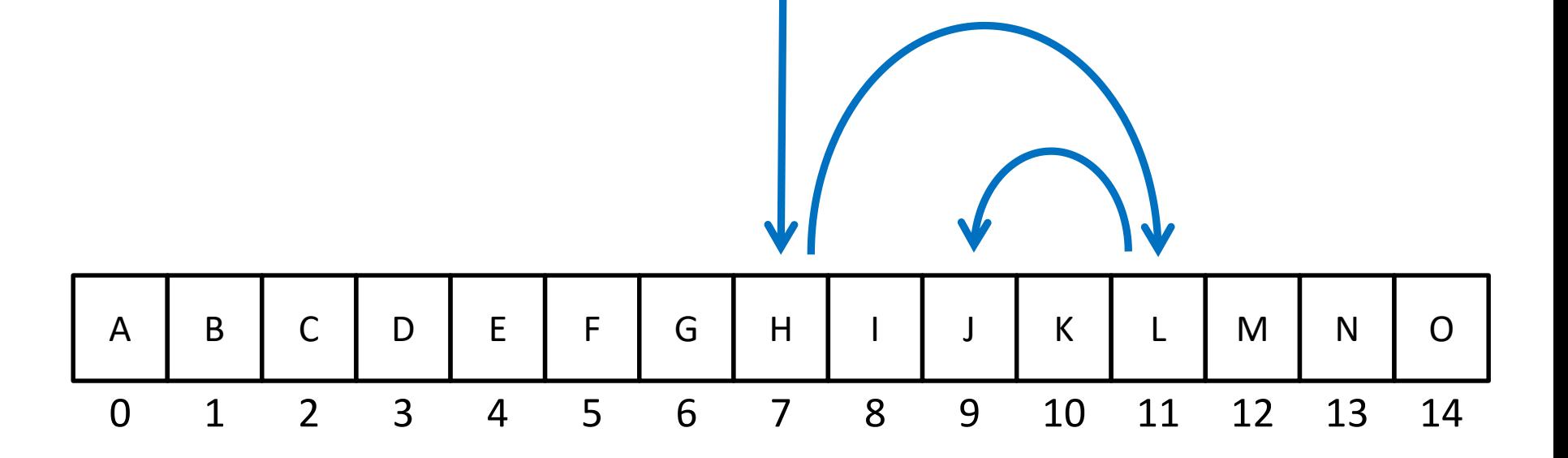

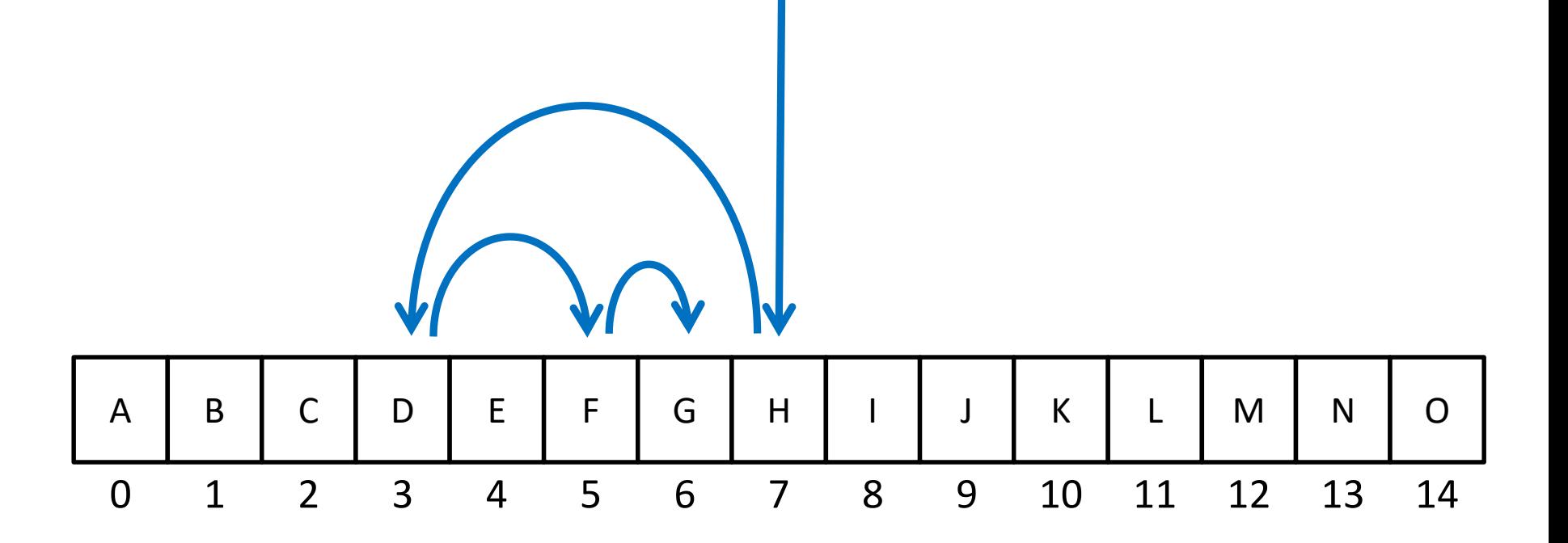

# Solving Binary Search

- Binary search is a problem that can be broken down into
	- Something simple (breaking a list in half)
	- A smaller version of the original problem (searching that half of the list)

• That means we can use ... recursion!

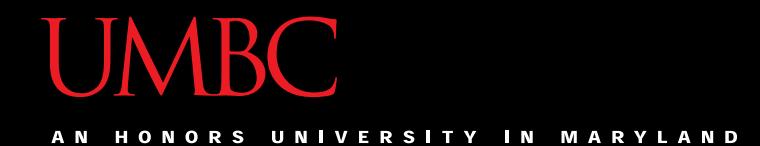

#### Time for…

# LIVECODING!!!

#### Exercise: Recursive Binary Search

- Write a recursive binary search!
- To make the problem slightly easier, make it "checking to see if something is in a sorted list"

– Simply return True or False to answer this

• If there's no "middle" of the list, we'll just look at the lower of the two "middle" indexes

#### Exercise: Recursive Binary Search

- Write a recursive binary search!
- Remember to ask yourself:
	- What is our base case(s)?
	- What is the recursive step?

#### **def binarySearch(theList, item):**

• A hint: in order to get the number at the middle of the list, use this bit of code: **myList[len(theList) // 2]**

#### Daily CS Histor

- Mark Dean
	- Holds 3 of 9 patents for the IBM PC
	- Part of team that developed the ISA bus (used to connect I/O devices)
	- Led design of the 1-gigahertz chip
	- Computing visionary
		- Predicted the tablet computer in 1999
		- https://web.archive.org/web/20121020094411/ [http://www.usnews.com/usnews/culture/articles/](https://web.archive.org/web/20121020094411/http:/www.usnews.com/usnews/culture/articles/000103/archive_034033.htm) 000103/archive\_034033.htm

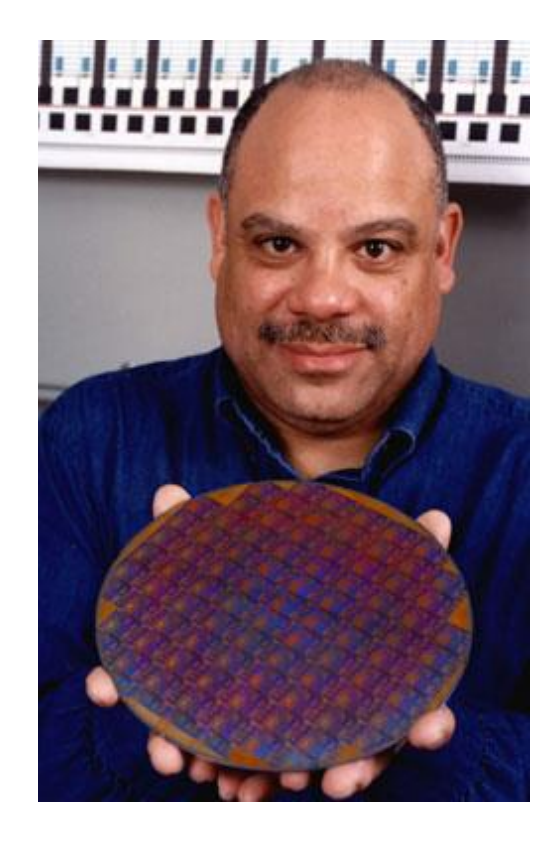

#### Announcements

- Project 3 is due on Friday, December 8<sup>th</sup>
- Survey #3 due on Tuesday, December 12<sup>th</sup> – If completed, will receive an email with responses
- SEEQs are out now link in your email/on BB
- Final exam is when?
	- Friday, December 15th from 6 to 8 PM

#### Final Exam Locations

- Find your room ahead of time!
- **ITE Building 102** Sections 22, 28, 32
- **ITE Building 104** Sections 2, 3, 4, 5, 6
- **Meyerhoff 030** Sections 8, 9, 10, 11, 12, 14, 17, 18, 20
- **Performing Arts 132** Sections 15, 16, 31
- **Sherman 003** Sections 23, 26, 29, 30
- **Public Policy 105** Sections 21, 24, 27

#### Image Sources

- Sorting video screenshots:
	- Bubble sort:
		- https://www.youtube.com/watch?v=lyZQPjUT5B4
	- Selection sort:
		- https://www.youtube.com/watch?v=Ns4TPTC8whw
	- Quicksort:
		- https://www.youtube.com/watch?v=ywWBy6J5gz8
- Mark Dean:
	- http://www.blackpast.org/aah/dean-mark-1957
		- http://www.blackpast.org/files/blackpast\_images/Mark\_Dean\_Stanford\_University\_News\_Archive\_.jpg